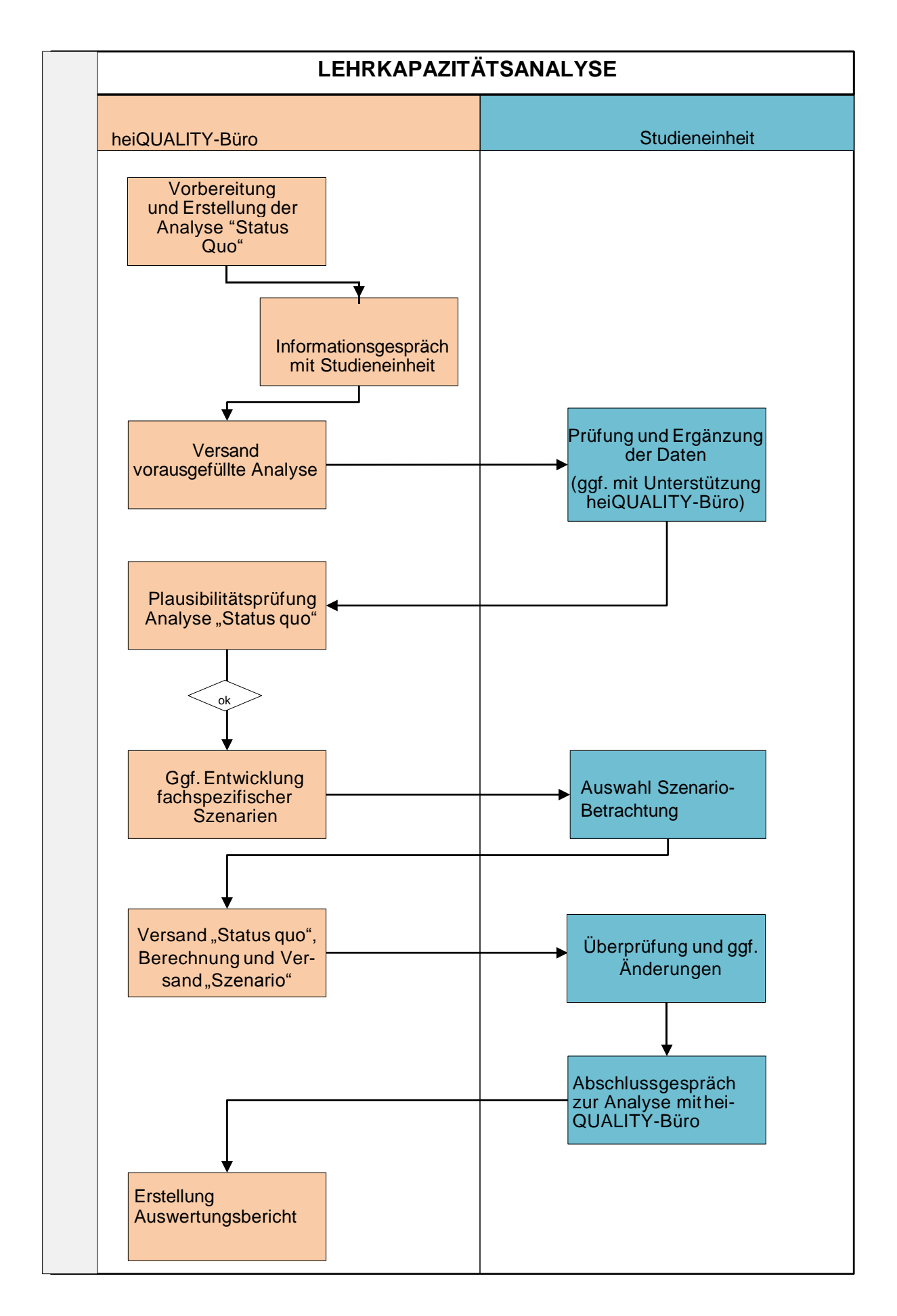

### **Vorbereitung und Erstellung der Analyse "Status Quo"**

Das heiQUALITY-Büro stellt die vorhandenen, relevanten Informationen der zu analysierenden Lehreinheit hinsichtlich des Curriculums, der Studierendenzahlen sowie dem Personal zusammen. Ggf. werden weitere für die Abbildung notwendige Berechnungen erstellt. Auf Basis von Prüfungsordnungen und Modulhandbüchern wird das Lehrprogramm in modularisierter Form in Excel abgebildet. Diese Abbildung stellt die Rohfassung des LKT "Status quo" dar.

### **Informationsgespräch mit Studieneinheit**

In einem Informationsgespräch mit der Studieneinheit werden der Ablauf und die Verfahrensweise der Lehrkapazitätsanalyse erläutert. Die von der Studieneinheit erforderlichen Daten und Informationen werden eingeholt und erste fachspezifische Abbildungsmodalitäten festgelegt und in die Darstellung aufgenommen.

# **Versand vorausgefüllte Analyse**

Die Rohfassung der LKT-Analyse wird auf Basis des Gesprächs mit der Studieneinheit und der bis dahin vorliegenden Daten erstellt und zur Überprüfung an die Studieneinheit verschickt.

# **Prüfung und Ergänzung der Daten**

Die Studieneinheit überprüft die in der vorausgefüllten Tabelle eingetragenen Daten auf Richtigkeit und Vollständigkeit. Dies umfasst insbesondere die Eintragungen zur den Lehrexporten und Lehrimporten, zum Personal und der Darstellung des Lehrprogramms. Das Fach überprüft die vorerfassten Daten und nimmt ggf. Änderungen, Ergänzungen und Anpassungen vor. Das heiQUALITY-Büro unterstützt das Fach bei Bedarf beim Ausfüllen der Datenblätter und hinsichtlich auftretender Fragen zur Eingabe.

# **Plausibilitätsprüfung Analyse "Status Quo"**

Ist die Eingabe seitens der Studieneinheit abgeschlossen und liegen alle erforderlichen Ein- bzw. Angaben vor, werden die Daten vom heiQUALITY-Büro auf Plausibilität überprüft. Ergibt sich daraus Klärungsbedarf oder/und sind Nachbesserungen erforderlich, erfolgt die Rücksprache mit dem Fach. Ggf. vorzunehmende Änderungen werden eingearbeitet und dem Fach erneut zur Gesamtprüfung zur Verfügung gestellt.

#### **Entwicklung fachspezifischer Szenarien und Auswahl Szenario**

Parallel zur "Status Quo"-Analyse werden gemeinsam mit dem Fach ggf. fachspezifische Szenarien entwickelt. Die Studieneinheit bringt eigene Vorschläge ein, anhand derer die Auswirkungen bestimmter Szenarien simuliert werden können.

# **Versand "Status Quo"- und "Szenario"-Berechnung**

Die Ergebnisse der Status Quo- und ggf. Szenario-Berechnung werden der Studieneinheit in Form von aufbereiteten, fachspezifischen Übersichten zu den erforderlichen und verfügbaren Kapazitäten zur abschließenden Prüfung und Abnahme bereitgestellt.

#### **Abschlussgespräch**

Die aus der Lehrkapazitätsanalyse resultierenden Ergebnisse werden ggf. in einem Abschlussgespräch besprochen.

#### **Erstellung Auswertungsberichts**

Das heiQUALITY-Büro erstellt einen ausführlichen Auswertungsbericht mit Erläuterungen und Übersichten zu den vorgenommenen Berechnungen "Status Quo" und ggf. "Szenario" sowie dem Ausweis der ermittelten Abdeckungsgrade. Zusätzlich werden Besonderheiten aufgeführt und die Entwicklung im Vergleich zur vorherigen Analyse dargestellt.